# Responding to Errors

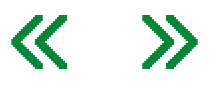

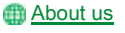

## **Overview**

The following information describes how to respond to errors on the NOE module.

## Detecting Errors

When faults occur, the NOE module's LED display can help you determine what went wrong. The following figure shows the pattern that the LEDs should display during normal operation.

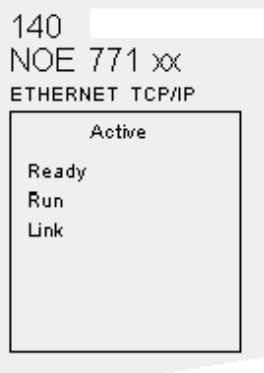

The Run indicator will be solid. The Coll (collision) LED may flash, indicating that collisions are occurring on the Ethernet network. Such collisions are normal.

If a fault occurs, the normal LEDs may be extinguished or other indicators may light. This topic discusses errors reported by the Active, Ready, Coll, Link, Kernel, Appl and Fault indicators.

For each type of error, try the suggested remedies in the order given. If no remedy suggested here overcomes the error, call your local service representative or call Schneider Electric customer service at 1-800-468-5342 for further directions.

Procedure for Responding to an Active LED Error Indicator

If the Active LED fails to light, the NOE module is not communicating with the backplane . The following procedure describes the steps to perform to respond to an Active LED error.

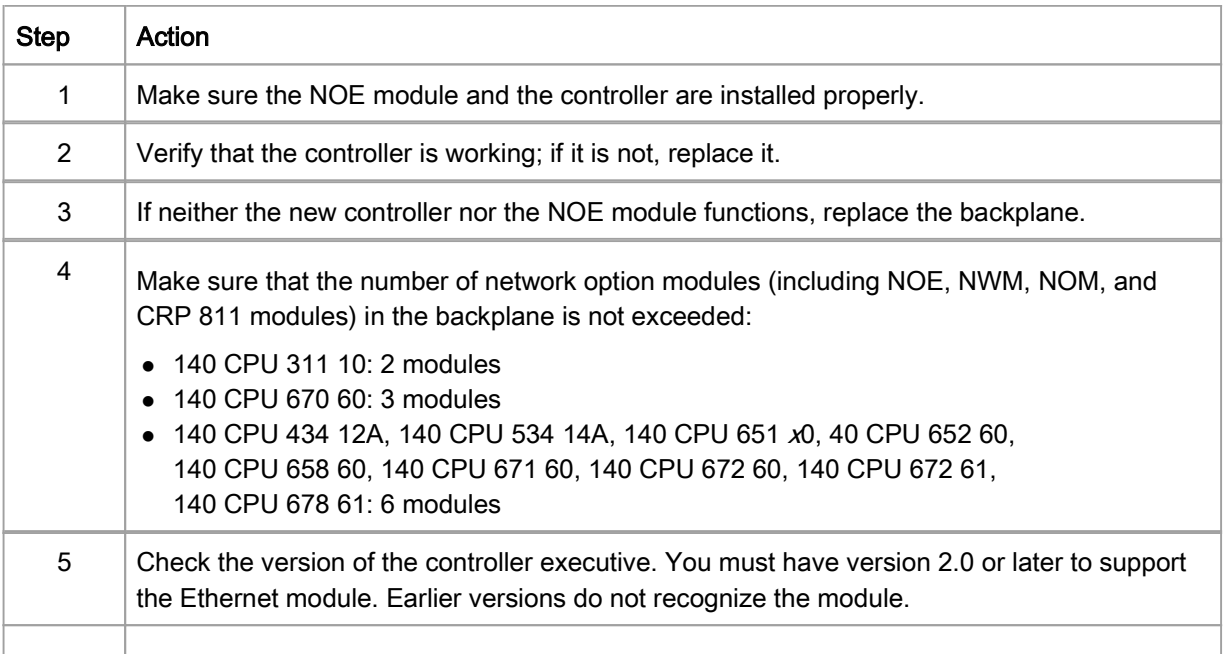

6 | If steps 4 and 5 above check out ok, replace the NOE module.

# Procedure for Responding to a Ready LED Error Indicator

If the Ready LED fails to light, the NOE module has failed internal diagnostic tests. The following procedure describes the steps to perform.

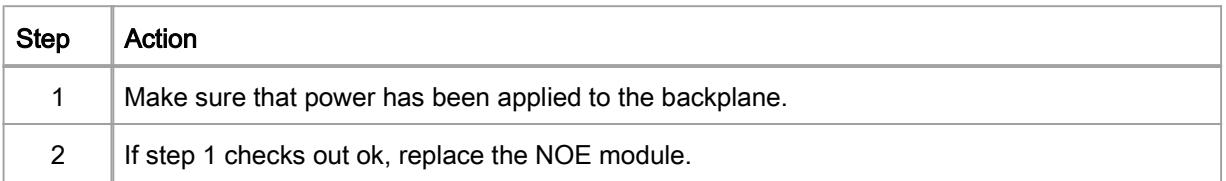

## Procedure for Responding to a Link LED Error Indicator

If the Link LED fails to light, the NOE module is not communicating with the Ethernet hub/switch. The following procedure describes the steps to perform to respond to a Link LED error.

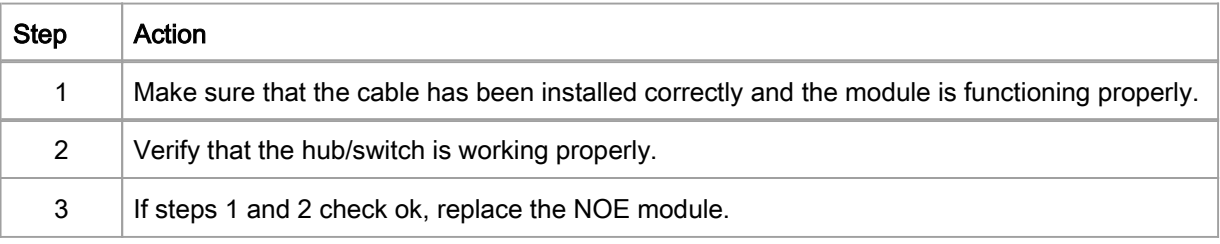

# Kernel LED Error

The following table describes the Kernel LED errors that may occur and how to respond to them.

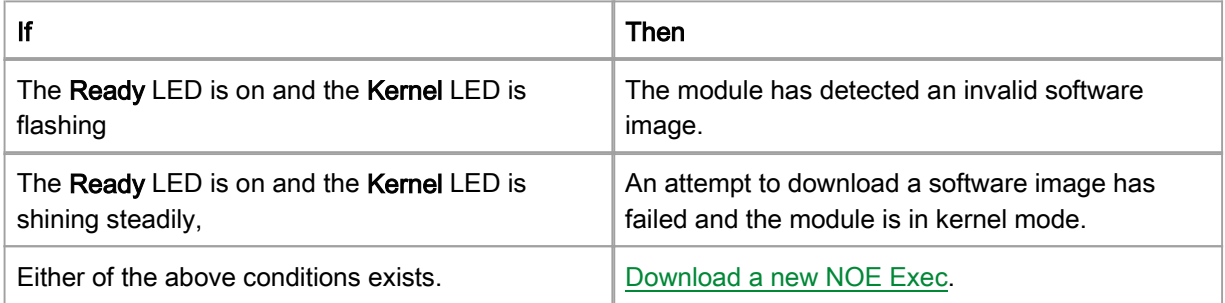

# Fault LED

The Fault LED will flash briefly following an error as the module attempts to recover.

The following figure shows the Fault LED.

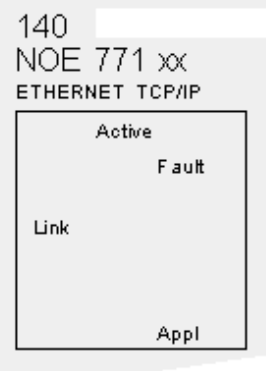

Collision LED Error

If the twisted pair cable has not been connected properly, the Coll LED will shine steadily and the Link LED will be extinguished. (This condition does not occur with fiber optic modules.)

The following figure shows the Collision LED.

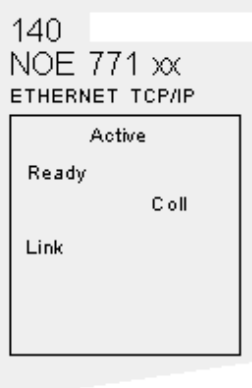

# Procedure for Responding to a Collision LED Error

If the Collision LED fails to light, use the following procedure.

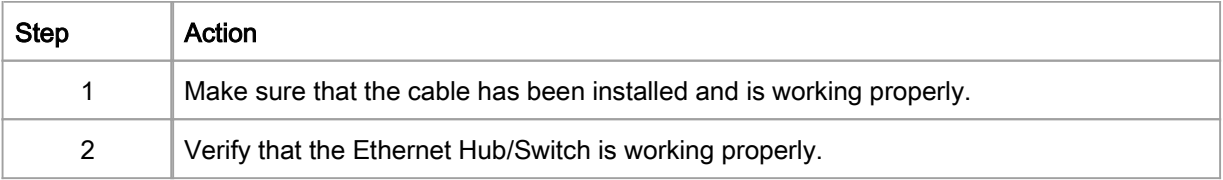

# Collision LED Normal Condition

If the Coll LED is flashing, the module is reporting collisions on the Ethernet network. While such collisions are normal, the frequency of the flashes is an indication of the volume of traffic on the network. The flashes may be so frequent that the LED appears to be shining steadily. Heavy traffic will slow communications. If response time is important to your application, you should consider segmenting your network to reduce the frequency of collisions.

The following figure shows the Collision LED under normal conditions.

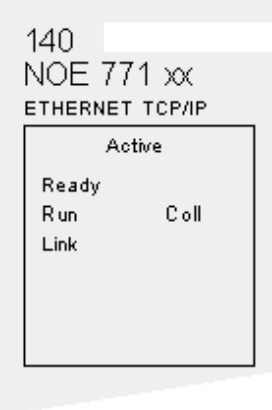

#### Run LED

The following table describes the action to be taken if the Run LED is flashing. The action depends on the number of flashes in sequence.

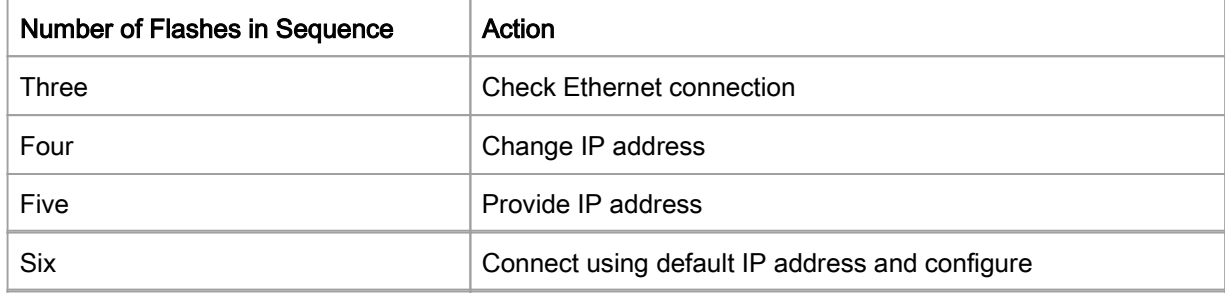

Seven Download a new NOE Exec

Application LED

If the module crashes, it will note the reason in a log. If the module is able to recover, the Appl LED will light, indicating that an entry has been made in the crash log. You can read and clear the crash log.

© 2017 Schneider Electric. All Rights Reserved.